# Structure Query Language (SQL)

# 1- និយមន័យ

SQL គឺជាភាសាពិសេសមួយ ដែលបានកើតឡើងពីការអភិវឌ្ឍនៃ Relational Model ហើយត្រូវបានក្លាយទៅជាភាសាសំរាប់ Relational Database។ ក្នុងឆ្នាំ ១៩៨៦ ខ្នាតគំរូសំរាប់ SQL ត្រូវបានកំណត់ដោយវិទ្យស្ថានថ្នាក់ជាតិរបស់សហរដ្ឋអាមេរិច (American National Standard  $Institute = ANSI)$  ហើយ គ្រូវបានអនុម័តឲ្យក្លាយទៅជាខ្នាតអន្តរជាតិ ដោយ ISO (International Standard Organization) ក្នុងឆ្នាំ ១៩៨៧។<br>'

SQL ត្រូវបានយ៉ាងទូលំទូលាយធ្វើជា Query Language របស់ DBMS ក្នុងគោលបំណង មួយចំនួនដូចេƙកម៖

- បង្កើតនូវកិច្ចការគ្រប់គ្រងទិន្នន័យដូចជាការបន្ថែមការ ការកែប្រែ និងការលុបទិន្នន័យជាដើម។
- បង្កើតនូវការរុករកទិន្នន័យក្នុងទំរង់ធម្មតា ឬស្មុគស្មាញ ដើម្បីបំលែងទិន្នន័យដើមឲ្យក្លាយទៅជាពត៌មានដែលគេចង់បាន។

នៅក្នុងមេរៀនយើងនិងសិក្សា SQL Statement មួយចំនូនដើម្បីរៀបចំចាត់ចែងទិន្នន័យ ដូចជា:

- Select Statement : មាននាទីសំរាប់រុកទិន្នន័យនិងទាញយកទិន្នន័យមកបង្ហាញចេញពី Database មួយតាមតំរូវការរបស់យើង។
- Insert Statement មាននាទីសំរាប់បន្ថែម Record ថ្មីចូលទៅកាន់ Table មួយ។
- Update Statement មាននាទីសំរាប់កែរប្រែតំលៃរបស់ Field មួយ ឬច្រើនដែលស្ថិតនៅក្នុង Table មួយ។
- Delete Statement មាននាទីសំរាប់លុប Record មួយ ឬច្រើនចេញពី Table មួយ។

# 2- Select Statement

គឺជា Statement ដែលមាននាទីសំរាប់រុករក និងទាញយកទិន្នន័យចេញពី Table មួយឬ ច្រើនដែលស្ថិតក្នុង Database មួយមកបង្ហាញតាមតំរូវការរបស់យើង។

Select Statement មានទ្រង់ទ្រាយដូចខាងក្រោម:

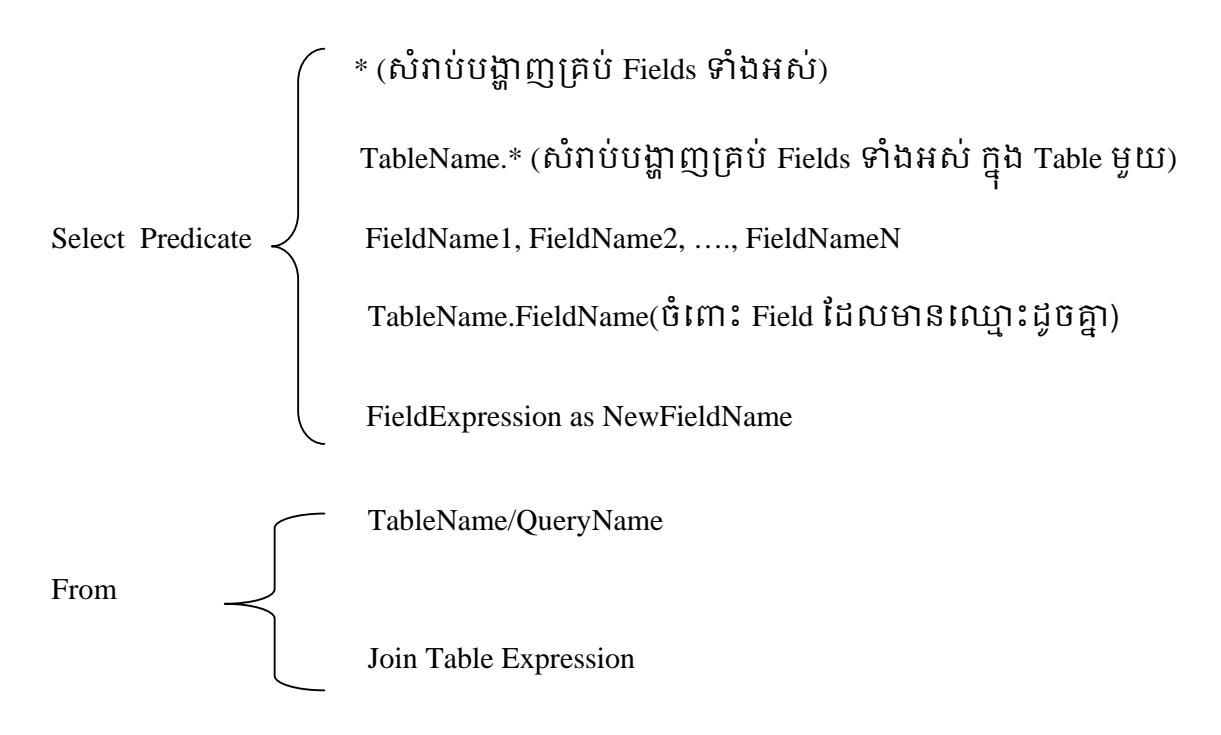

Where General Condition

Group By FieldName1,FieldName2,……,FieldNameN Having GroupCondition

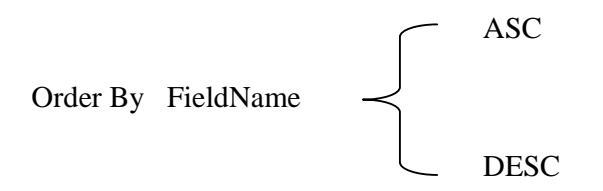

- Select : គឺជា Keyword ដែលមានលក្ខណ:ដូចទៅនិងប្រមាណវិធីចំណោល សំរាប់កំណត់ យកឈ្មោះរបស់ Fields ទាំងឡាយដែលយើងចង់បង្ហាញ។
- FROM : គឺជា Keyword ដែលមាននាទីសំរាប់កំណត់ឈ្មោះរបស់ Table/Query មួយ ឬក៏កន្សោមនៃការតភ្ជាប់រវា Table ចាប់ពី ២ ទ្បើងវិញទៅដែលបញ្ជាក់អំពីប្រភពរបស់ Fields ទាំងឡាយដែលយើងចង់បង្ហាញ ឬប្រើប្រាស់នៅក្នុងកន្សោមលក្ខខណ្ឌ។
- Where : គឺជា Keyword ដែលមាននាទីសំរាប់កំណត់លក្ខខណ្ឌទូទៅ (General Condition) ដើម្បីរុករកទិន្នន័យទៅតាមលក្ខខណ្ឌដែលយើងបានកំនត់។
- Group By : គិជា Keyword ដែលមាននាទីសំរាប់ប្រមូលផ្តុំជាក្រុមនូវតំលៃ ឬ Record ដូចគ្នារបស់ Field ដែលយើងបានកំណត់ ដើម្បីរាប់ចំនួនសរុប គណនាផលបូកសរុប រកមធ្យមភាគ រកតំលៃតូចបំផុត ឬធំបំផុតនៃ Field ផ្សេងទៀតទៅតាមក្រុមនៃតំលៃ ឬ Record ដូចគ្នាទាំនោះ។
- Having : គឺជា Keyword ដែលមាននាទីសំរាប់កំនត់លក្ខខណ្ឌ ដើម្បីរុករកទិន្នន័យទៅតាមក្រមនៃតំលៃ ឬ Record ដូចគ្នារបស់ Field ដែលយើងបានកំណត់ នៅក្នុង Group By 1
- Order By : គឺជា Keyword ដែលមាននាទីសំរាប់តំរៀប Record ទៅតាមតំលៃរបស់ Field ដែលយើងបានកំណត់លំដាប់កើន (Ascending) ប្រសិនបើយើងមិនដាក់ ឬដាក់ ASC នៅពីក្រោយឈ្មោះរបស់ Field។ ម៉្យាងវិញទៀត ដើម្បីតំរៀប Record តាមលំដាប់ចុះ (Descending) ទៅតាមតំលៃរបស់ Field ដែលយើងបានកំណត់ប្រសិនបើយើងបានដាក់ DESC នៅពីក្រោមឈ្មោះរបស់ Field នោះ។

ជាទូទៅ Select Statement មាន១២ទំរង់ដូចខាក្រោម:

- I- Select ……… From……………; II- Select ……… From …………… where …………….; III- Select ……… From ……… …… where …………. Group By………….; IV- Select ……….From …………….. Where ………… Group By…………Having……………; V- Select ……….From ……………Where………… Group By …….. Having…….. Order By………; VI- Select ……….From ……………Where………… Group By …….. Order By…………..; VII- Select ……….From ……………Where………… Order By…………; VIII- Select ……….From ………………Group By …….. ; IX- Select ……….From …………Group By …………..Having……………; X- Select ……….From …………Group By …………..Having……………Order By………..; XI- Select ……….From …………Group By …………..Order By……………; XII- Select ……….From …………Order By……………….
- -ចំណាំ: គ្រប់ទំរង់ទាំងអស់របស់ Select Statement ត្រវបានដំណើរការចាប់ពី FROM ទៅផ្នែក ខាងស្តាំរហូតទាល់តែអស់ទើបដំណើរការ Select ជាចុងក្រោយ។

# 2.1 Predicate:

គឺជាអំនះអំនាងមួយចំនួនដែលយើងបានប្រើដើម្បីកំណត់យក Record ទៅតាម Predicate នីមួយៗដូចខាងក្រោម៖

- All : មាននាទីសំរាប់បង្ហាញគ្រប់ Record ទាំងអស់។ Predicate នេះយើងពុំចាំបាច់ដាក់វាក៏បាន។
- Distinct : មាននាទីសំរាប់បង្ហាញតែម្តងគត់ចំពោះតំលៃ ឬ Record ណាដែលដូចគ្នា។
- Top n : មាននាទីសំរាប់បង្ហាញពីលើចុះក្រោមចំនួន n Records។
- Top n percent : មាននាទីសំរាប់បង្ហាញ Record ពីលើចុះក្រោមចំនួន n% នៃ Records ទំងអស់។

Example : គេមាន Table ដូចខាងក្រោម:

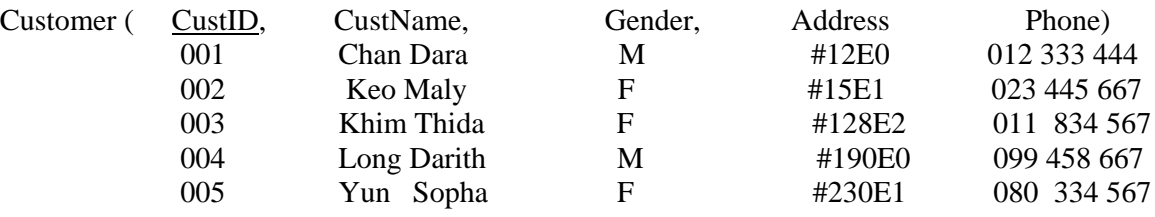

ប្រសិនបើយើងសរសេរ SQL Statement ដូចខាងក្រោម នោះវានិងបង្ហាញលទ្ធផលទៅតាម Statement នីមូយៗ៖

- Select All Gender from Customer; ឬ Select Gender from Customer; វានិងងបង្ហាញលទ្ធផលដូចខាងក្រោម:

( Gender )

- M F F M
- F
- Select Distinct Gender from Customer;

វានិងងបង្ហាញលទ្ធផលដូចខាងក្រោម:

( Gender )

- M
- F
- Select Top 2  $*$  from Customer;

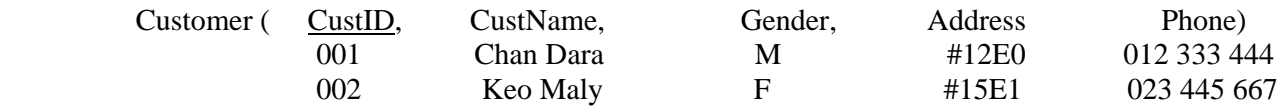

Select Top 20 percent \* from Customer;

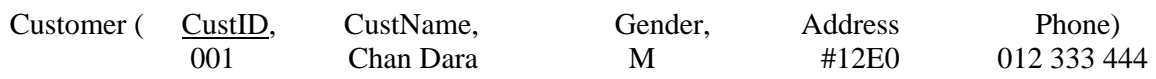

# 2.2 ក៏ន្សោមនៃការភ្ជាប់រវា Table (Join Table Expression):

#### កន្សោមនៃការភ្ជាប់រវាង Table មានដូចខាងក្រោម៖

A- ការភ្ជាប់រវាង 2 Tables:

 A Table1 TAble2 T1 T2

+ តាមរបៀបទី១

From Table T1 Inner Join Table2 T2 On T1.A=T2.A

+ តាមរបៀបទី2

From Table1 T1, Table2 T2 where T1.A=T2.A And Gender Condition

B- ការភ្ជាប់រវាង ៣ Tables:

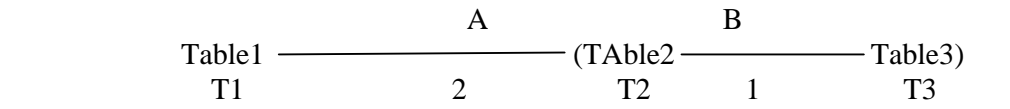

+ តាមរបៀបទី១

 From Table T1 Inner Join ( Table2 T2 Inner Join Table3 T3 On T2.B=T3.B) On T1.A=T2.A

+ តាមរបៀបទី2

 From Table1 T1, Table2 T2, Table3 T3 where T1.A=T2.A And T2.B=T3.B And Gender **Condition** 

C- ការភ្ជាប់រវាង 4 Tables

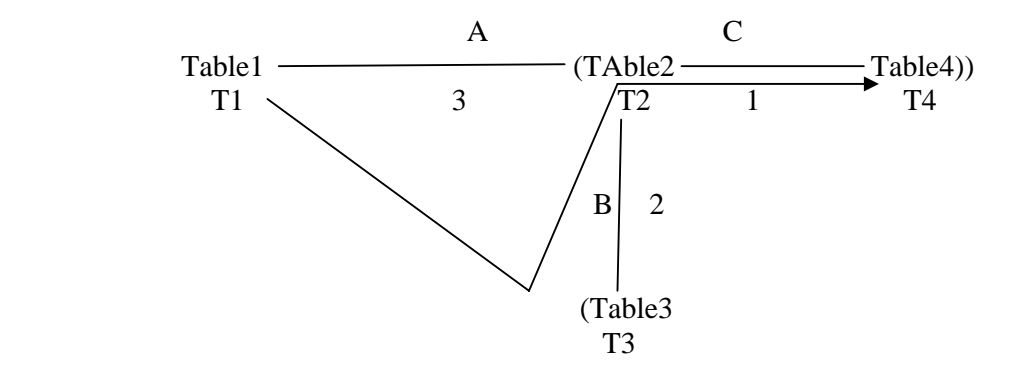

#### + តាមរបៀបទី១

 From Table T1 Inner Join ( Table3 T2 Inner Join (Table2 T2 Inner Join Table4 T4 On T2.C=T4.C) On T2.B= T3.B) On T1.A=T2.A

#### + តាមរបៀបទី2

 From Table1 T1, Table2 T2, Table3 T3, Table4 T4 where T1.A=T2.A and T2.B=T3.B and T2.C=T4.C and Gender Condition

#### 2.3- ក៏ន្សោមលក្ខខណ្ឌទូទៅ (General Condition): Ƌ

នៅក្នុងកន្សោមលក្ខខណ្ឌ យើងអាចប្រមាណវិធីមួយចំនួនដូចជា <, <=, >, >=, =, <>, Between ….And……., Like, In, Not In, Is Null និងIs Not Null ជេដម។

ប្រសិនបើ Field មានប្រភេទិន្នន័យជា Text នោះយើងត្រវដាក់ Single Quote (') នៅសងខាងតំលៃ របស់វា ហើយបើ Field មានប្រភេទទិន្នន័យជា Date/Time នោះយើងត្រុវដាក់ Address Sign (#) នៅសងខាងតំលៃរបស់វា។

Example: េគមន Tables មួយចំនួនដូចខងេƙកមៈ

TbStudent( StuID, Name, Gender, BirthDate, Address, Phone, ClassID)

TbClass(ClassID, ClassName, Year, Department)

TbSubject(SubjectID, SubjectName)

TbScore(StuID, SubjectID, Semester, Score)

តាមរយះ Tables ទាំងអស់ខាងលើ ចូរសរសេរ SQL (Select Statement) តាមគោលបំណងដូច ខាងក្រោម

ក- បង្ហាញ StuID, Name, Gender នៃនិស្សិតទាំងទ្យាយដែលមានឈ្មោះផ្តើមដោយអក្សរ C។

Select StuID, Name, Gender From TbStudent Where Name Like 'C\*';

ខ- បង្ហាញ StuID, Name, Gender, BirthDate, នៃនិស្សិតទាំងទ្យាយដែលមានថ្ងៃខែឆ្នាំកំណើត េនចេនƚះែថងទី5/Jan/1985 ដល់ 10/Feb/1987។

> Select StuID, Name, Gender, BirthDate from TbStudent Where BirthDate Between #5/Jan/1985# and #10/Feb/1987#;

គ- បង្ហាញពត័មានរបស់និស្សិតទាំងឡាយដែលគ្នាលេខទូស័ព្ទ។

Select \* from TbStudent Where Phone Is Null;

ឃ- បង្ហាញពត៌មានរបស់និស្សិតទាំងឡាយដែលកើតក្នុងឆ្នាំ 1985 ឬ 1987។

Select \* from TbStudent where Year(BirthDate) In (1985, 1987);

ង- បង្ហាញ StuID, Name, ClassName, Year នៃនិស្សិតទាំងឡាយដែលរៀននៅក្នុង ថ្នាក់ M1 នៃឆ្នាំទី២។

 ClassID TbStudent TbClass S C

របៀបទី១៖

Select StuID, Name, ClassName, Year From TbStudent S Inner Join TbClass C On S.ClassID=C.ClassID Where ClassName='M1' and Year=2;

របៀបទី2៖

Select StuID, Name, ClassName, Year From TbStudent S, TbClass C Where S.ClassID=C.ClassID And ClassName='M1' and Year=2;

ច- ចូរបង្ហាញ StuID, Name, ClassName, Year, Semester, Subject, Score នៃនិស្សិតទាំង ឡាយដែលរៀននៅក្នុងឆ្នាំទី ២ ធ្លាក់មុខវិជ្ជា DBMS ឬ MIC ក្នុងឆមាសទី១

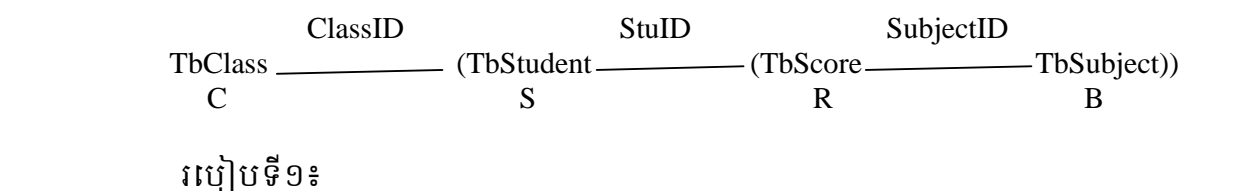

 SELECT S.StuID, Name, ClassName, Year, Semester, SubjectName, Score FROM TbClass AS C INNER JOIN (TbStudent AS S INNER JOIN (TbScore AS R INNER JOIN TbSubject AS B ON R.SubjectID=B.SubjectID) ON S.StuID=R.StuID) ON C.ClassID=S.ClassID WHERE Year=2 and SubjectName In ('DBMS','MIC') And Score<50 and Semester =1;

### របៀបទី2៖

 Select S.StuID, Name, ClassName, Year, Semester, SubjectName, Score From TbClass C, TbStudent S, TbScore R , TbSubject B Where R.SubjectID=B.SubjectID And S.StuID=R.StuID And C.ClassID=S.ClassID And Year=2 and SubjectName In ('DBMS','MIC') And Score<50 and Semester =1;

# 2.4- Aggregate Function

គឺជាអនុគមន៍ចំនួន ៥ ដែលយើងប្រើក្នុង Select Statement៖

- $\,$  SUM : មាននាទីសំរាប់គណនាផលបូកសរុបនៃតំលៃ Field មួយឬកន្សោមរូបមន្តទៅ តាមក្រុមនៃតំលៃដូចគ្នារបស់ Field ដែលយើងបានកំណត់ក្នុង Group By។
- AVG: មានតំលៃសំរាប់រកមធ្យមនៃតំលៃរបស់ Field មួយ ឬកន្សោមរូបមន្ត ទៅតាម ក្រុមនៃតំលៃដូចគ្នារបស់ Field ដែលយើងបានកំណត់ក្នុង Group By 1
- $\overline{\phantom{a}}$ COUNT : មាននាទីសំរាប់រាប់ចំនួនសរុបនៃតំលៃរបស់ Field មួយទៅតាមក្រមនៃតំលៃ ដូចគ្នារបស់ Field ដែលយើងបានកំណត់ក្នុង Group By ។
- MIN : មាននាទីសំរាប់រកចំនួនតូចបំផុតនៃតំំលៃរបស់ Field មួយ ឬកន្សោមរូបមន្តមួយ ទៅតាមក្រុមនៃតំលៃដូចគ្នារបស់ Field ដែលយើងបានកំណត់ក្នុង Group By 1
- MAX : មាននាទីសំរាប់រកចំនួនធំបំផុតនៃតំលៃរបស់ Field មួយ ឬកន្សោមរូបមន្តមួយ ទៅតាមក្រុមនៃតំលៃដូចគ្នារបស់ Field ដែលយើងបានកំណត់ក្នុង Group By 1

• យើងត្រូវកំណត់ក្នុង Group By ចំពោះ Field ទាំងឡាយដែលយើងបាន Select បន្ថែមក្រៅពី Aggregate Function ។ ម្យ៉ាងទៀតប្រសិនបើនៅក្នុងកន្សោមលក្ខខណ្ឌបានប្រើ Aggregate Function នោះយើងត្រូវកំណត់កន្សោមលក្ខខណ្ឌនេះនៅក្នុង Having ។

#### Example01: គេមានតារាងដូចខាងក្រោម៖

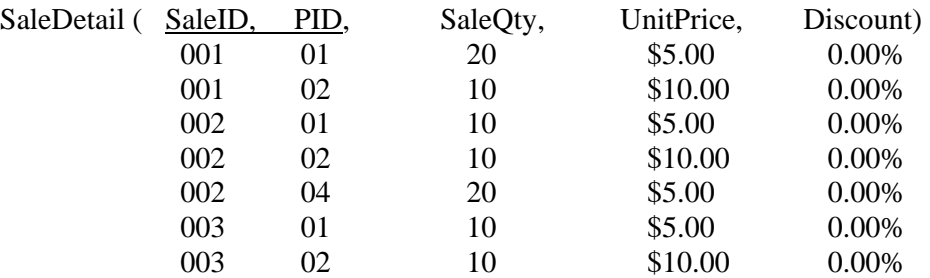

ƙបសិនេបេយងសរេសរ SQL Statement ដូចខងេƙកមៈ

Select PID, Sum(SaleQty) As TotalQty, Count(\*) As [Count of Sales], AVG(SaleQty) As Average, Min(SaleQty) as Minimum, Max(SaleQty) as Maximum From SaleDetail Group By PID;

#### នោះលទ្ធផលនិងបង្ហាញដូចខាងក្រោម:

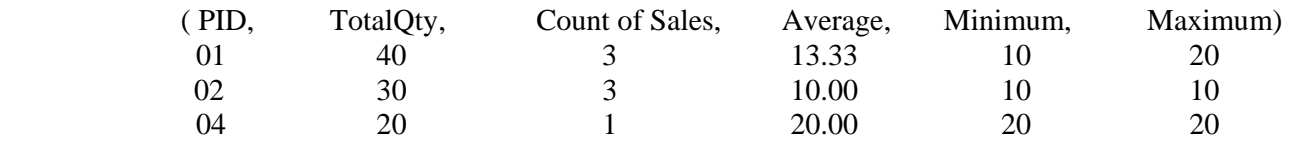

#### Example 02: គេមានតារាងដូចខាងក្រោម:

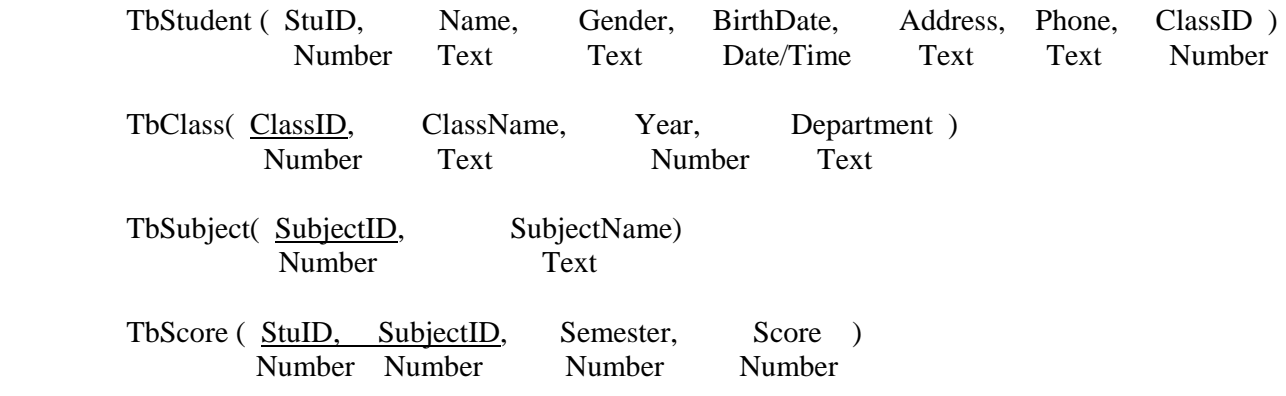

តាមរយះ Tables ទាំងអស់ខាងលើ ចូរសរសេរ SQL (Select Statement) តាមគោបំណង ដូចខាងក្រោម:

ក- បង្ហាញ StuID, Name, ពិន្ទុសរុប, និងមធ្យមភាគ ទៅតាមនិស្សិតម្នាក់ៗ ដែលរៀននៅ ក្នុងឆ្នាទ ២ មានមធ្យមភាគប្រចាឆមាសទ១ តិចជាង៥០ ឬច្រេនជាង៧៥ ដោយតិរៀបតាម លំដាប់ចុះនៃមធ្យមភាគនេះ។

 ClassID StuID TbClass (TbStudent TbScore) C S R

របៀបទី១៖

Select S.StuID, Name, Sum(Score) As [Total Score], AVG(Score) as Average From TbClass C Inner Join (TbStudent S Inner Join TbScore R On S.StuID=R.StuID) On S.ClassID=C.ClassID Where Year = 2 And Semester = 1 Group By S.StuID, Name, Having Avg(Score)<50 Or Avg(Score)>75 Order By Avg(Score) Desc;

#### រេបៀបទី២៖

 Select S.StuID, Name, Sum(Score) As [TotalScore], AVG(Score) As Average From TbClass C, TbStudent S, TbScore R Where S.StuID=R.StuID And S.ClassID = C.ClassID And Year=2 And Semester =1 Group By S.StuID, Name Having Avg(Score)<50 Or Avg(score)>75 Order By Avg(Score) DESC;

ខ- បង្ហាញ StuID, Name, ពិន្ទុសរុបទៅតាមនិស្សិតម្នាក់ៗដោយកំណត់យកនិស្សិតចំនួន៥នាក់ដែលរៀន នោក្នុងឆ្នាទ៤ មានពន្ធុសរុបប្រចានមាសទ២ មានពន្ធុសរុបខ្ពស់ជាងគេដោយមានមធ្យមភាគចាប់ព ៨០ ឡើងទៅ។

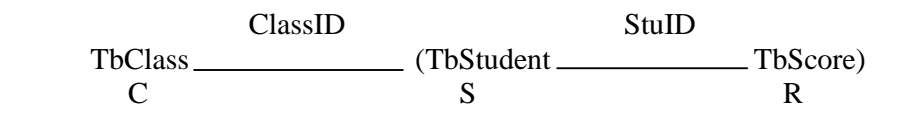

របៀបទី១៖

Select Top 5 S.StuID, Name, Sum(Score) As [TotalScore] From TbClass C Inner Join (TbStudent S Inner Join TbScore R On S.StuID = R.StuID) On S.ClassID=C.ClassID Where Year=4 And Semester = 2 Group By S.StuID, Name Having  $Avg(Score)$  = 80 Order By Sum(Score) DESC;

រេបៀបទី២៖

Select Top 5 S.StuID, Name, Sum(Score) As [TotalScore] From TbClass C, TbStudent S, TbScore R Where S.StuID = R.StuID And S.ClassID=C.ClassID and Year =  $4$  And Semester =  $2$ Group By S.StuID, Name Having Avg(Score)>=80 Order By Sum(Score) DESC;

# 2.5 Sub-Query:

គឺជា Select Statement ដែលត្រូវបានប្រើក្នុង Select Statement មួយផ្សេងទៀត ឬកំក្នុង Insert, Update និង Delete Statement ។ គេប្រើ Sub-Query នៅពេលដែលគេចង់ធ្វើសកម្មភាពក្នុង Table មូយដែល លក្ខខណ្ឌរបស់វាទាក់ទងនិង Field នៃ Table មួយឬច្រើនផ្សេងទៀត។

• ចំណាំ: នៅពេលដែលយើងប្រើ Sub-Query នោះយើងគ្រូវចាប់ផ្តើមចេញពី Table ណាដែល យើងចង់ធ្វើសកម្មភាព។

Example 01: គេមានតារាងដូចខាងក្រោម:

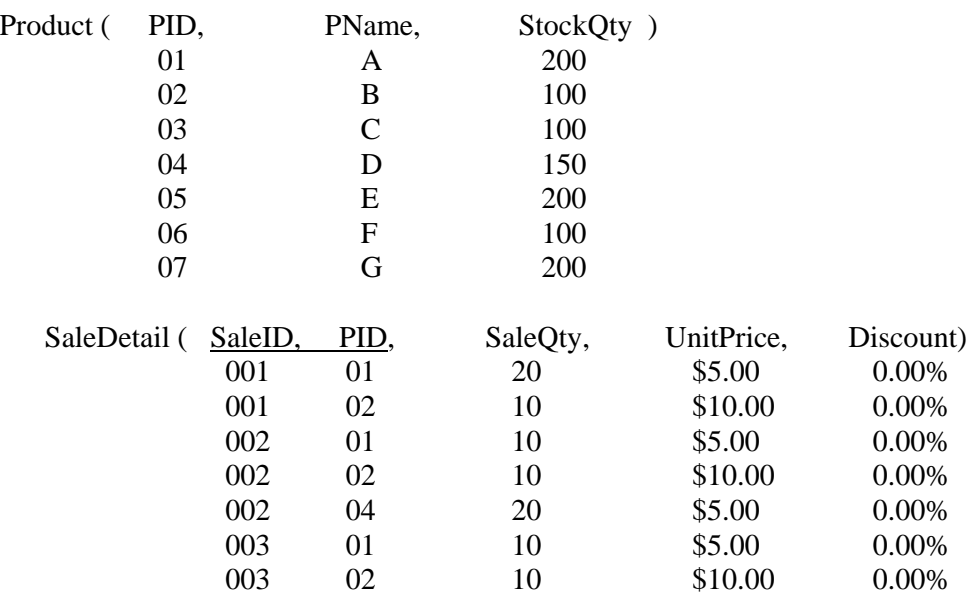

ចូរសរសេរ SQL Statement ដោយប្រើ Sub-query ដើម្បីបង្ហាញនូវផលិតផលទាំងឡាយ ដែលគេ ពុំបានលក់ម្ដងទាល់តែសោះ។

Select \* From Product Where PID Not In (Select PID From Sale);

Sub-query

# នោះលទ្ធផលនិងបង្ហាញដូចខាងក្រោម:

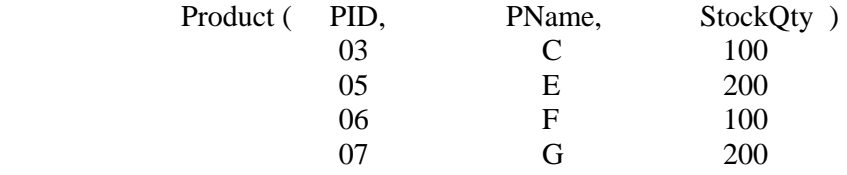

### $Example$  02: គេមានតារាងដូចខាងក្រោម:

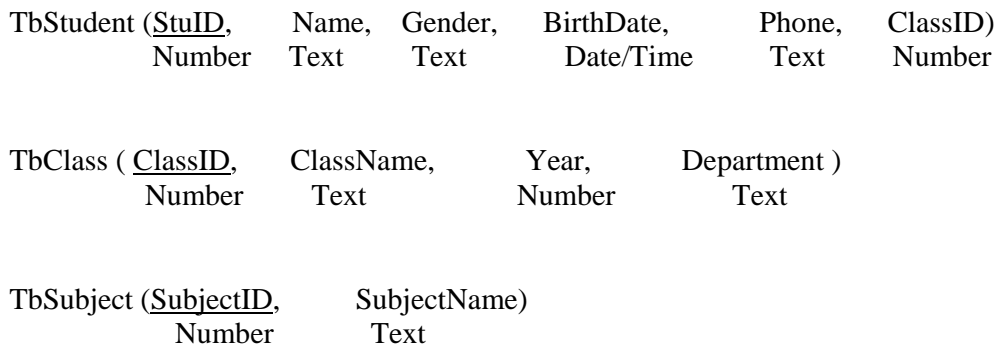

# DBMS TbScore (StuID, SubjectID, Semeter, Score) Number Number Number Number តាមរយះ Tables ទាំងអស់ខាងលើ ចូរសរសេរ SQL (Select statement) តាមគោលបំណងខាងក្រោម: ក- បង្ហាញពត័មានរបស់និស្សិតទាំងទ្យាយដែលរៀននៅឆ្នាំទី២។ ClassID TbStudent \_\_\_\_\_\_\_\_\_\_\_\_\_\_\_\_\_(TbClass) Select \* From TbStudent Where ClassID In (Select ClassID From TbClass Where Year=2) ខ- បង្ហាញពត័មានរបស់និស្សិតទាំងទ្យាយ ដែលរៀនទី៥ ដែលប្រលងធ្លាក់មុខវិជ្ជា Linux ។

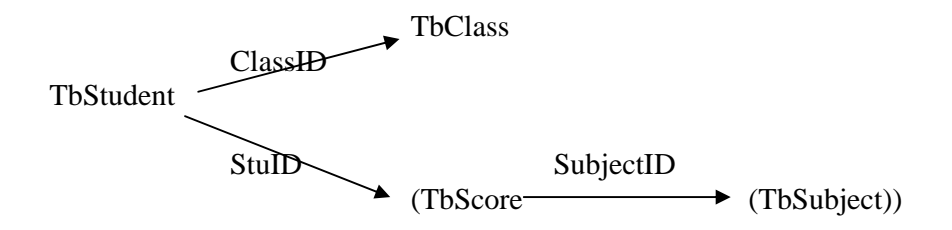

Select \* From TbStudent Where ClassID In ( Select ClassID From TbClass Where Year=4) And StuID In (Select Distinct StuID From TbScore Where Score<50 and SubjectID in (select SubjectId From TbSubject where Subject  $=$  'linux'));

# 3- Insert Statement:

គឺជា Statement ដែលមាននាទិសំរាប់ចំលងទៅផ្ទុកក្នុង Field តាមលំដាប់នៃ Table មួយឬកំ ចំលង Record ពី Record មួយទៅផ្ទុកក្នុង Table មួយផ្សេងទៀត។<br>-

Syntax1: ចំលងតំលៃទៅផ្ទុកក្នុង Field ចំនួន n តាមលំដាប់នៃ Table មួយ។<br>-

Insert Into TableName (FieldName1, FieldName2, …, FieldNameN) Values (Value1, Value2, ….., ValueN);

ឬម្យ៉ាងទៀតគឺ:

Insert Into TableName Values( value1, value2, ………., valueN);

ប្រសិនបើ Field មានប្រភេទទិន្នន័យជា Text នោះយើងត្រូវដាក់ Single quote (') នៅសងខាង Value ដែលត្រូវផ្ទុកក្នុង Field នោះ។ ម្យ៉ាងវិញទៀត ប្រសិនលើ Field មានប្រភេទទិន្នន័យ ជា Date/Time នោះយើងត្រូវដាក់ Address (#) នៅសងខាង Value ដែលត្រូវផ្ទុកក្នុង Field។

Example: គេមានតារាងដូចខាងក្រោម:

Employee (EmpID, Name, Gender, BirthDate, Address, Phone, Position, Salary) Number Text Text Date/Time Text Text Text Currency

េដមបីចំលងតំៃលដូចជ 1 , Chan Dara, M, 12/Jan/84, #102E0, (012) 344-315, Manager, \$1200 ទៅផ្ទុកក្នុង Field តាមលំដាប់នៃ Table ខាងលើ នោះយើងត្រូវសរសេរ SQL Statement ដូចខាងក្រោម:

Insert Into Employee Values (1,'Chan Dara','M', #12/Jan/84#, '#120E0','(012) 344- 315','Manager', 1200);

Syntax2:

Insert Into TableDestination (FieldName1, FieldName2, …….,FieldNameN) Select FieldName1, FieldName2,…..,FieldNameN From TableSource Where Condition;

ឬម៉្យាងទៀតគឺ:

Insert Into TableDestination Select \* from TableSource Where Condition;

Example: គេមានតារាងដូចខាងក្រោម:

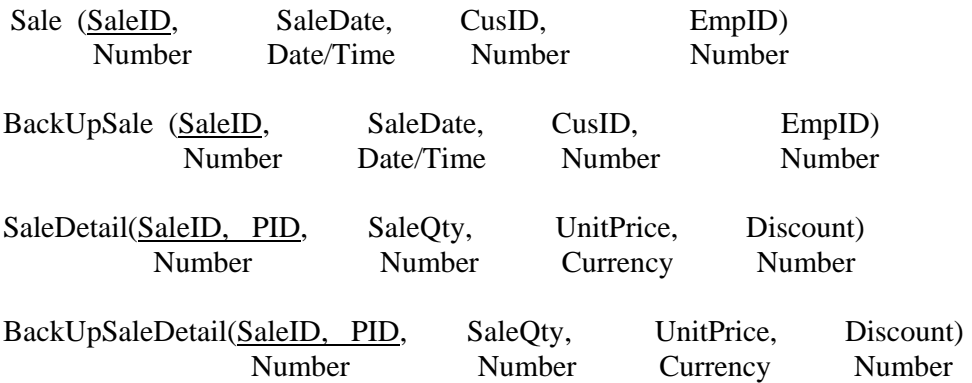

ដើម្បីចំលង Record ពី Table ឈ្មោះ SaleDetail និង Sale ចំពោះការលក់ផលិផលទាំង ឡាយមុនឆ្នាំ ២០០៦ ទៅផ្ទុករឿងគ្នាក្នុង Table ឈ្មោះ BackUp-SaleDetial និង BackupSale នោះយើងត្រូវសរសេរ SQL Statement ដូចខាងក្រោម។

- ចំលង Records ពីSale េទផទ កកនុ ង BackUpSale :

Insert Into BackUpSale Select \* From Sale Where Year(SaleDate)<2006;

- ចំលង Records ពី SaleDetail ទៅផ្ទុកក្នុង BackUpSaleDetail:

Insert Into BackUpSaleDetail Select \* from SaleDetail where SaleID In ( Select SaleID From Sale Where Year(SaleDate)<2006)

db.Execute "Insert Into TableDestination Select \* from TableSource Where Condition"

# 4- Delete Statement:

គឺជា Statement ដែលត្រូវមាននាទីសំរាប់លុប Records ចេញពី Table ណាមួយ។

Syntax:

Delete From TableName Where Condition;

Example: ដើម្បីលុប Records ចេញពី SaleDetail និង Sale ចំពោះការលក់ផលិផលទាំង ឡាយមុនថ្ងៃទី 1/Feb/2006 នោះយើងត្រូវសរសេរ SQL Statement ដូចខាងក្រោម:

- លុប Records ចេញពី SaleDetail

Delete From SaleDetail Where SaleID In (select SaleID from Sale Where SaleDate<#1/Feb/2006#);

លុប Records ចេញពី Sale:

Delete From Sale Where SaleDate<#1/Feb/2005#

# 5- Update Statement

គិជា Statement ដែលមាននាទិសំរាប់កែតំលៃរបស់ Field មួយឬច្រើនដែលស្ថិតនៅក្នុង Table មួយ។

Syntax:

Update TableName Set FieldName1=NewValue1,……, FieldNameN=NewValueN Where Condition;

Example: គេមានតារាងដូចខាងក្រោម:

Employee (EmpID, Name, Gender, BirthDate, Address, Phone, Position, Salary) Number Text Text Date/Time Text Text Text Currency

ចូរសរេសរ SQL Statement េដមបីែកតួនទី (Position) និងƙបក់ែខរបស់ Employee េឈមះ Keo Thida ឲ្យមានតួនាទីជា Supervisor និង បន្ថែម \$100 ទៅលើប្រាក់ខែចាស់:

 Update Employee Set Position='Supervisor', Salary=Salary+100 Where Name = 'Keo Thida'

– ចំណាំ:

 $\overline{\phantom{a}}$ 

ប្រសិនបើយើងសរសេរនៅក្នុង Program ត្រង់ព្រឹត្តិការណ៍មួយ នោះយើងត្រូវប្រើតាម Syntax ដូចខាងក្រោម:

Syntax:

Dim db as DAO.Database set db=CurrentDB() ឬ set db=OpenDatabase("Path) db.Execute "Update TableName set FieldName1=NewValue1,……., FieldNameN=NewValueN Where Condition";